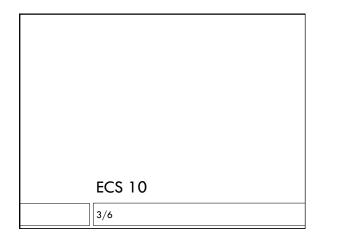

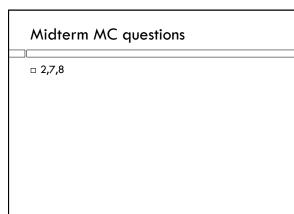

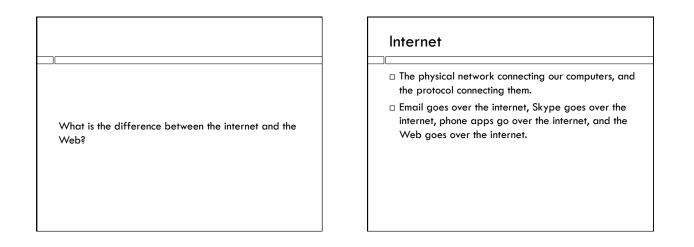

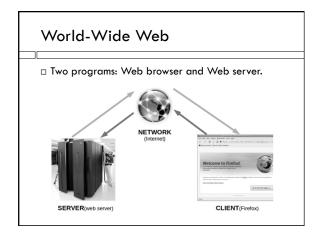

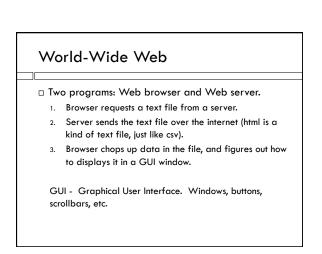

## HTML

- □ Particular kind of text file.
- $\hfill\square$  Instructions on how to display text in tags:

<font size="20"> A very minimal Web page.

</font>

## We could do this in Python!

- □ .html is a little more complicated than .csv, but still...
- With a GUI module, we can display the data in windows.
- □ There is also a module for step 1, requesting files from server.
- □ How do we do the links?

# Weather widget – Program 6

Request weather data from Yahoo.Break it down and displays it in a window.

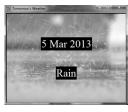

# World's lamest Web browser

from urllib.request import urlopen

myData = urlopen( \ "http://www.cs.ucdavis.edu/ ~amenta/f11/sparse.html")

for line in myData: print(line)

□ urlopen should be in try-except

- Display is pretty minimal
- □ What are those "b"s at the beginning of every line?

# Byte data

- □ A byte is eight bits.
- $\hfill\square$  A bit is either zero or one.
- $\hfill\square$  A simple character is also eight bits.
- But data on a Web page might be in some other encoding; often specified in Web page itself.
- Data from urlopen comes as bytes; up to the browser how to interpret them.
- □ Use **decode()** method to convert to a string.

# **RSS** feeds

- Urls are a good way of distributing other data besides Web pages
- "Sydicated" data changes pretty often, other Web sites grab the data and put it into their Web pages.
- □ Blogs, podcasts, weather, stocks, news...
- Often not in HTML, read by programs on some other Web server, not directly by browser.
- For a data base with lots of different information, have different urls for different pieces of data.

# Yahoo developer site

#### Yahoo! Weather RSS Feed

The Weather RSS feed enables you to get up-to-date weather information for your location. You can save this feed in My Yahool or your favorite feed aggregator, or incorporate the RSS data into your own web site or client application. The Weather RSS feed is a dynamically-generated feed based on WOEID.

This page describes the format of the Weather request URL and the RSS response for developers. It contains these sections:

- RSS Request
  Summary
  Request Parameters
- RSS Response
  Top-Level Elements
  Channel Elements

  - Image Elements

## How Yahoo refers to places

□ WOEID – "Where on earth identifier" □ WOEID of Davis is "2389646"

# Bottom of the page

#### Examples

To get the forecast for Yahoo! Headquarters in Sunnyvale, CA, use the WOEID code:

http://weather.yahooapis.com/forecastrss?w=2502265

To get the forecast for New York City, use the WOEID 2459115:

http://weather.yahooapis.com/forecastrss?w=2459115

To get the forecast for Paris, France, use the WOEID 615702:

http://weather.yahooapis.com/forecastrss?w=615702

To get the forecast for Paris, France, with degrees Celsius and other metric units:

http://weather.yahooapis.com/forecastrss?w=615702&u=c

# xml

- □ Xml is like html but for data.
- □ Html describes how to display the data in the file, which is usually text.
- □ Xml is usually tables, kind of like .csv. But description of data is embedded into file in tags, like html.

<title>Conditions for Davis, CA at 8:36 pm PST</title>

<geo:lat>38.55</geo:lat>

<geo:long>-121.74</geo:long>